# Ein Erfahrungsbericht

## von Margret Datz

## **Einleitung**

## **Finanzierung**

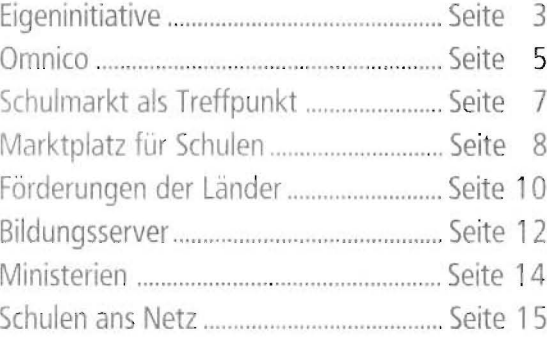

## Computer im Unterricht

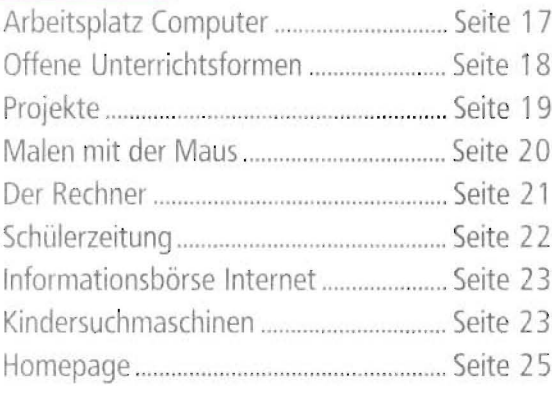

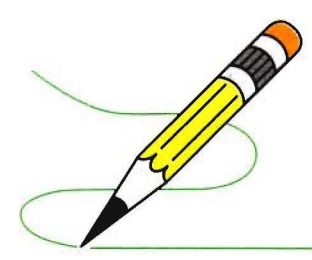

## Das Computer 1x1

## von Rainer Walter Schwabe

**Computer-Entwicklung** 

Die junge Geschichte der Computers ... Seite 28

## **Computer-Grundbegriffe**

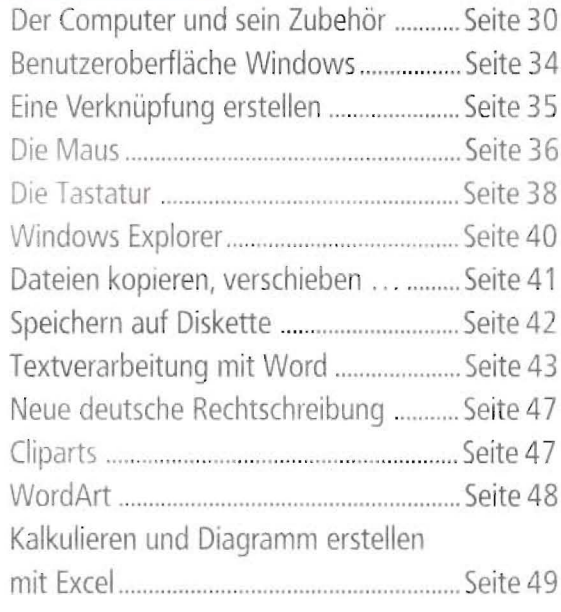

## Alles rund um Software

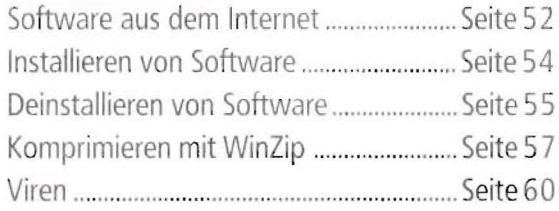

## **Das Internet**

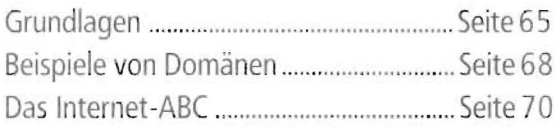

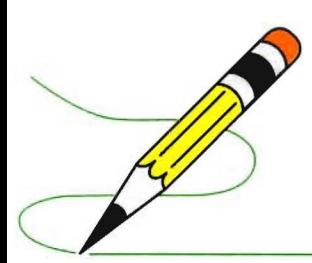

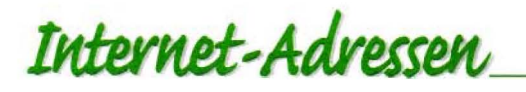

## von Margret Datz und Rainer Walter Schwabe

## Suchmaschinen, Webkataloge

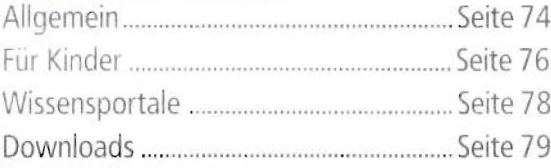

## Unterrichtsvorbereitung

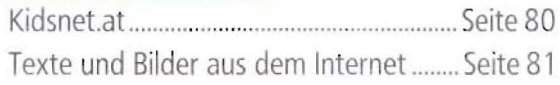

## Adressen für den Schulbereich

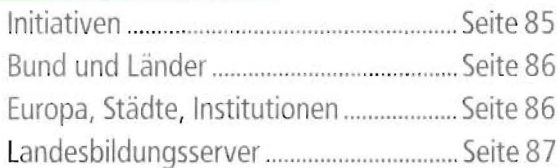

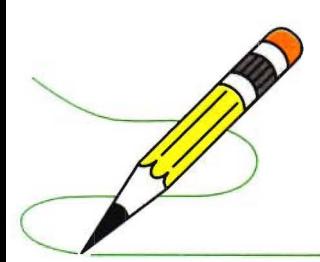

## Homepages anderer Grundschulen

Seite 88

# Lernsoftware und nützliche Tools

inklusive Arbeitsmittel

## **Mathematik**

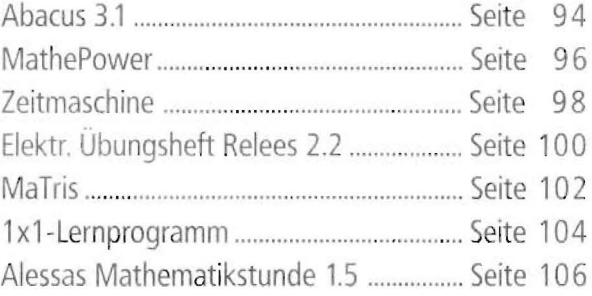

### **Deutsch**

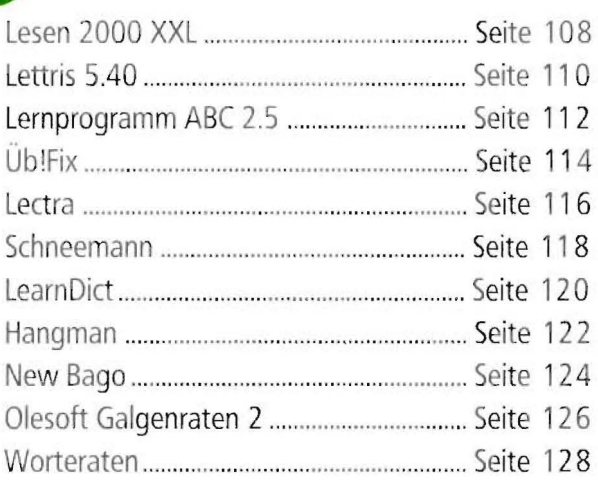

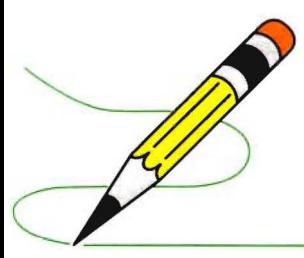

# Lernsoftware und nützliche Tools

## inklusive Arbeitsmittel

## **Musik**

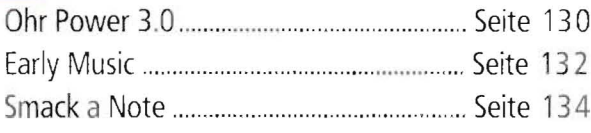

## **Kunst/Werken**

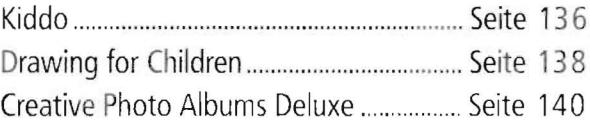

## Computer/Sachkunde

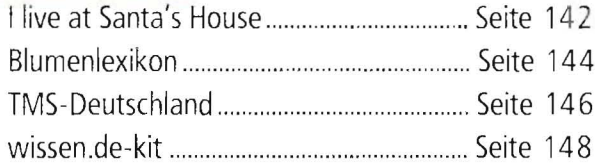

## **Konzentration/Spiel**

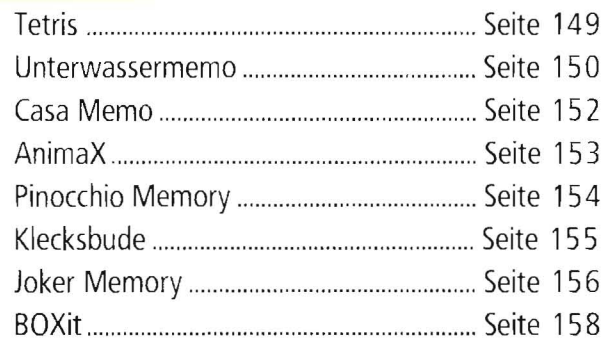

# Lernsoftware und nützliche Tools

## inklusive Arbeitsmittel

## Nützliche Tools

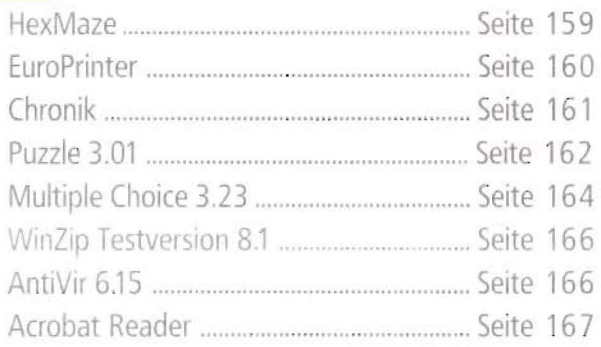

## **Arbeitsmittel**

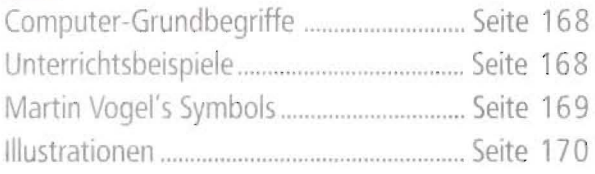

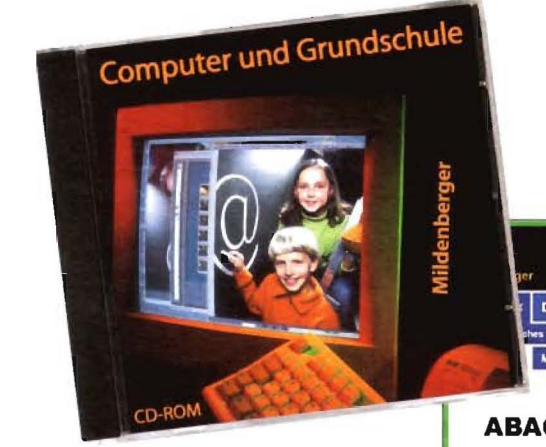

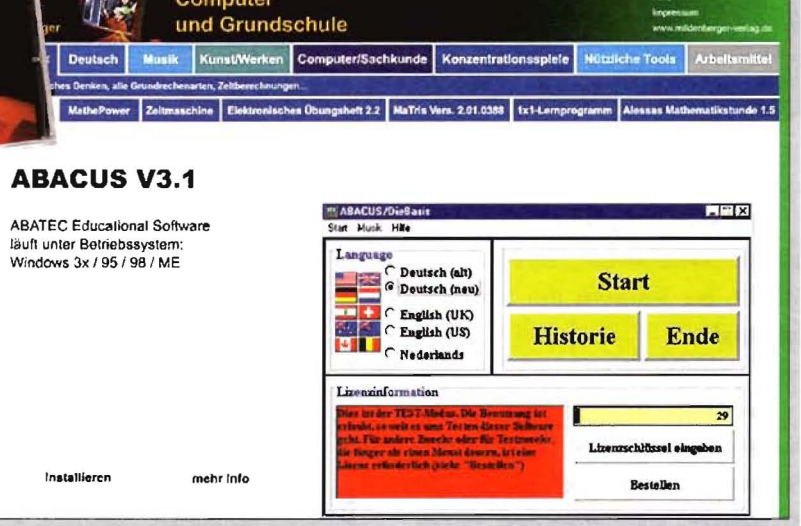

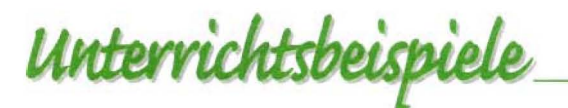

**von Margret Datz** 

## Rechtschreiben - Galgenraten

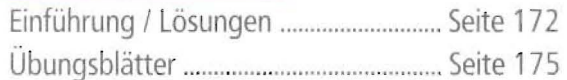

## **Musik - Early Music Skills**

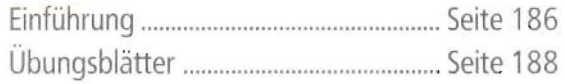

## Mathematik - MathePower

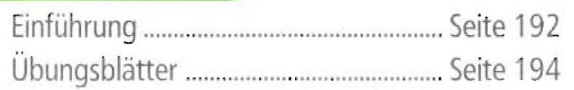

## Sachkunde - Pflanzenlexikon

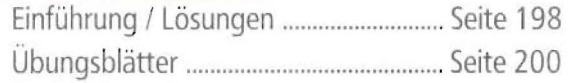

### **Wochenplan - MaTris**

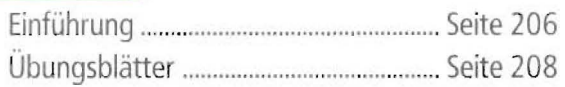

## Kunst / Werken - Paint

#### **auch für Computer-AG geeignet**

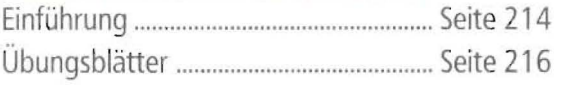

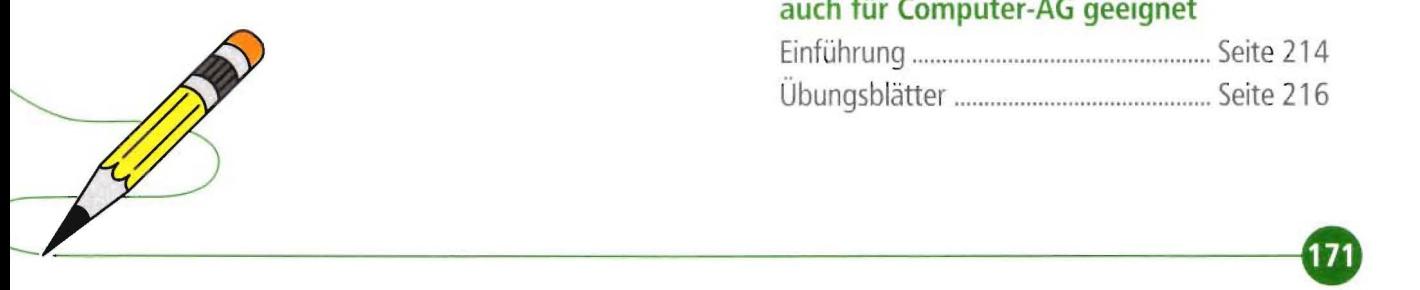